# **Binary Heaps & Priority Queues**

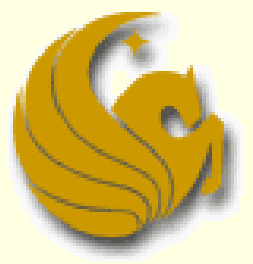

Computer Science Department University of Central Florida

*COP 3502 – Computer Science I*

#### Heap:

- A heap is an Abstract Data Type
	- **Just like stacks and queues are ADTs**
	- Meaning, we will define certain behaviors that dictate whether or not a certain data structure is a heap
- So what is a heap?
	- **Nore specifically, what does it do or how do they work?**
- **A heap looks similar to a tree** 
	- But a heap has a specific property/invariant that each node in the tree MUST follow

#### Heap:

 $\blacksquare$  In a heap, all values stored in the subtree of a given node must be less than or equal to the value stored in that node

**This is known as the heap property** 

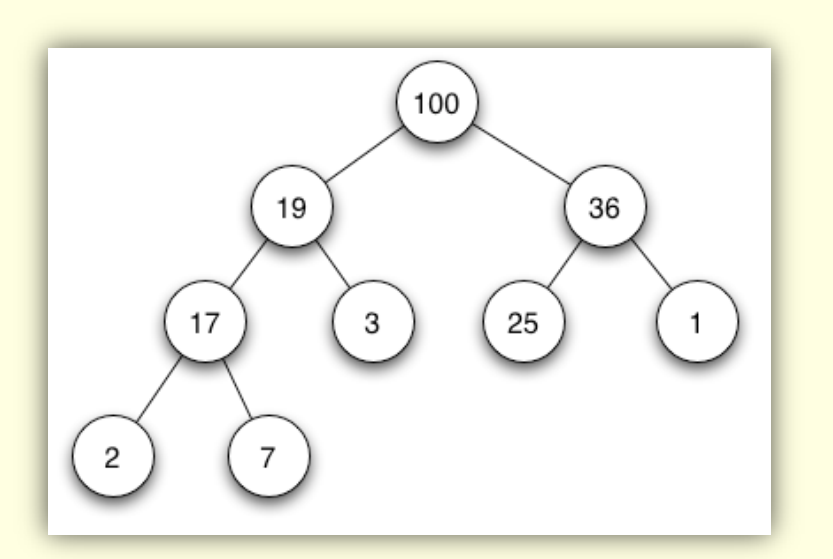

And it is this property that makes a heap a heap!

#### Heap:

I In a heap, all values stored in the subtree of a given node must be less than or equal to the value stored in that node

- **If B is a child of node A, then the value of node A must** be greater than or equal to the value of node B
	- This is a called a **Max-Heap**
		- Where the root stores the highest value of any given subtree

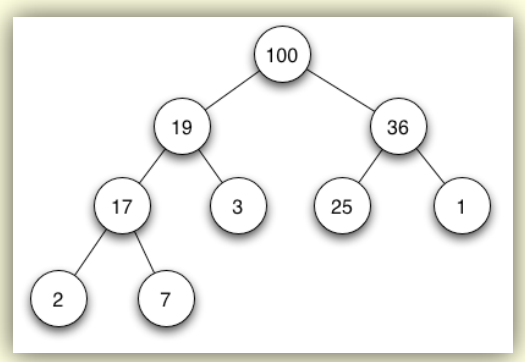

#### Heap:

■ Alternatively, if all values stored in the subtree of a given node are greater than or equal to the value stored in that node

This is called a **Min-Heap** (where root is smallest value)

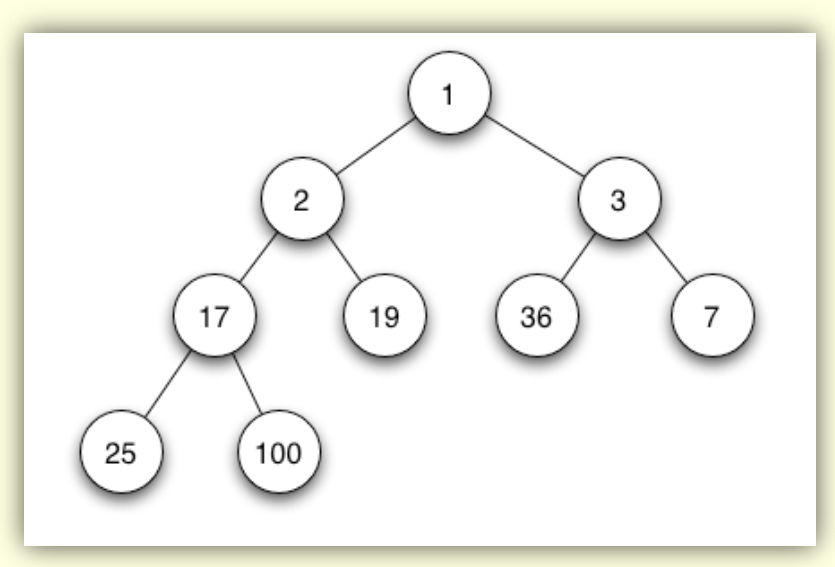

- What we just described was a basic Heap
- Now for a heap to be **Binary Heap**, it must adhere to one other property:
- **The Shape Property:** 
	- The heap must be a complete binary tree
	- **E** Meaning, all levels of the tree, except possibly the last one, must be fully filled
	- **And if the last level is not complete, the nodes of the** level are filled from left to right
		- \*\*\*And it just so happens that the previous pictures shown were all examples of binary heaps

**Building a Complete** Binary Tree:

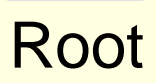

When a complete binary tree is built, its first node must be the root.

**Building a Complete** Binary Tree:

Left child of the root

The second node is always the left child of the root.

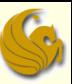

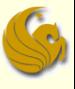

Right child

of the

root

## Binary Heaps

**Building a Complete** Binary Tree:

> The third node is always the right child of the root.

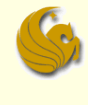

■ Building a **Complete** Binary Tree:

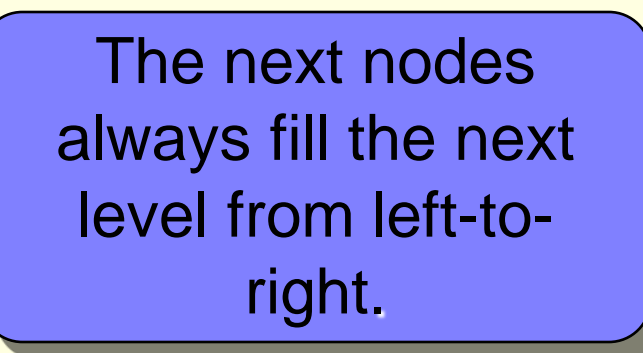

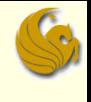

■ Building a **Complete Binary Tree:** 

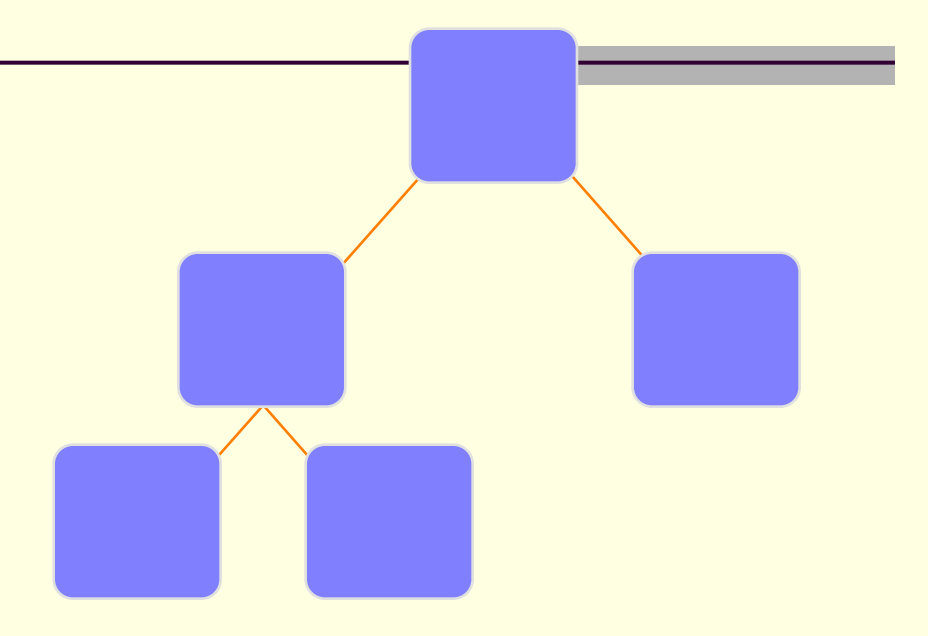

The next nodes always fill the next level from left-toright.

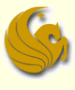

■ Building a **Complete** Binary Tree:

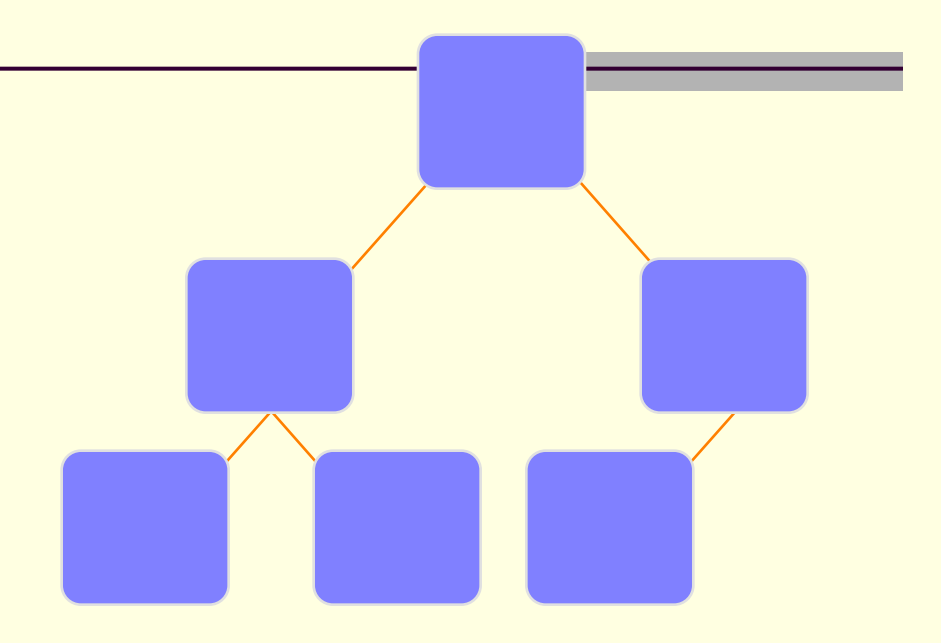

The next nodes always fill the next level from left-toright.

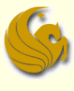

■ Building a **Complete** Binary Tree:

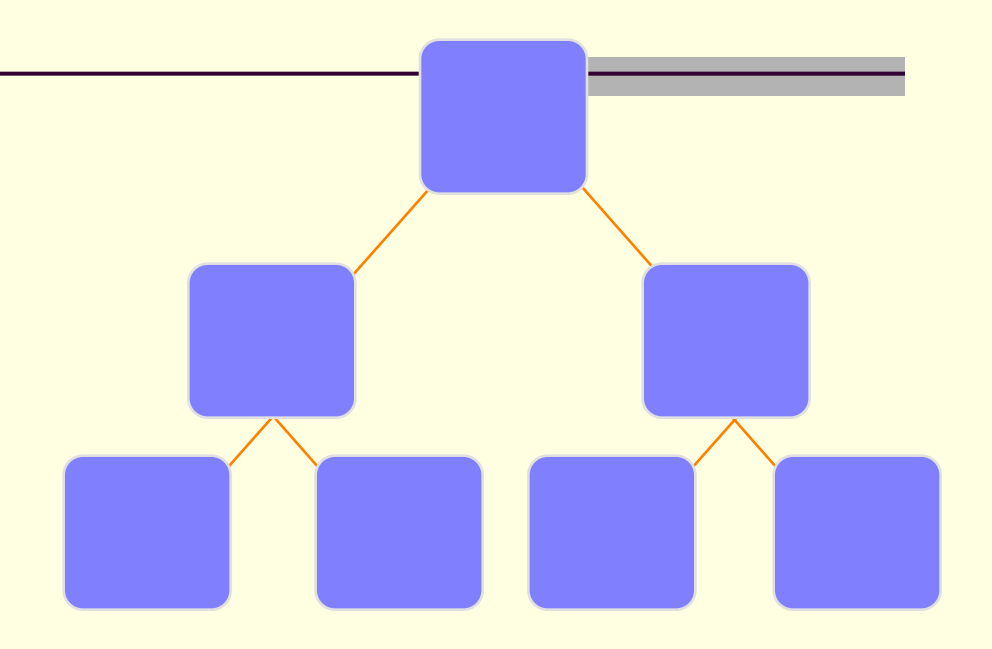

The next nodes always fill the next level from left-toright.

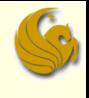

■ Building a **Complete** Binary Tree:

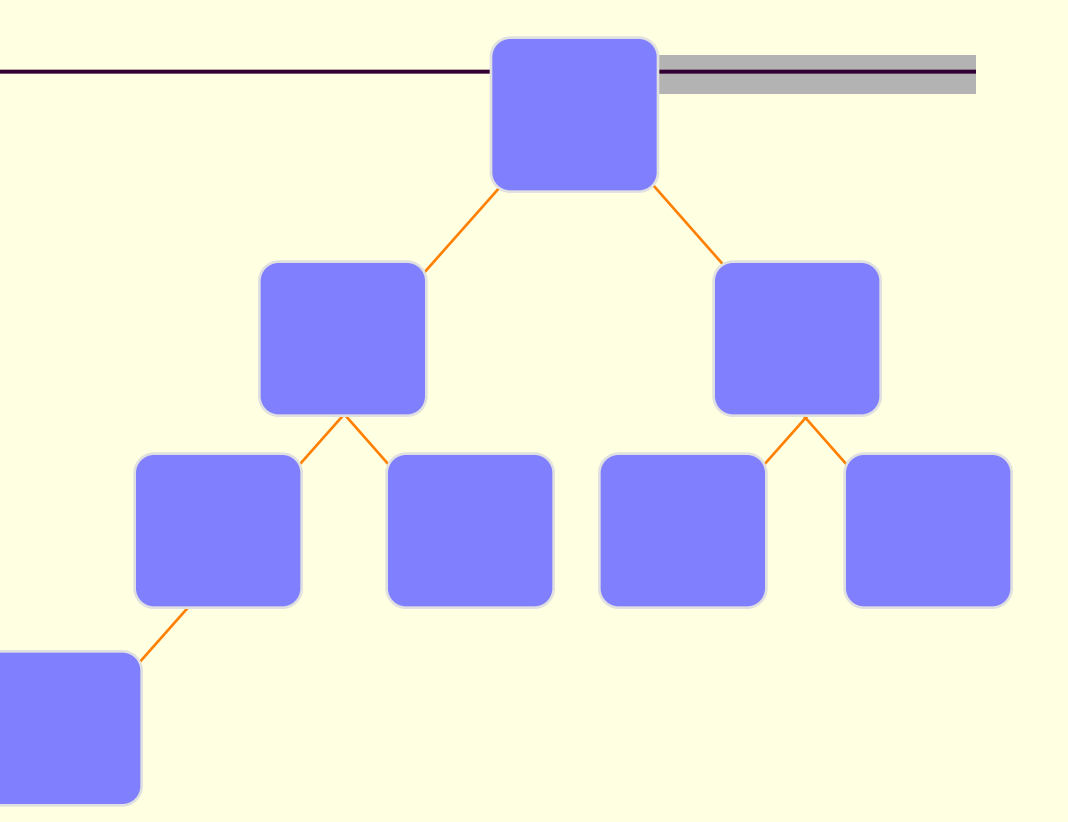

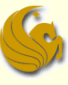

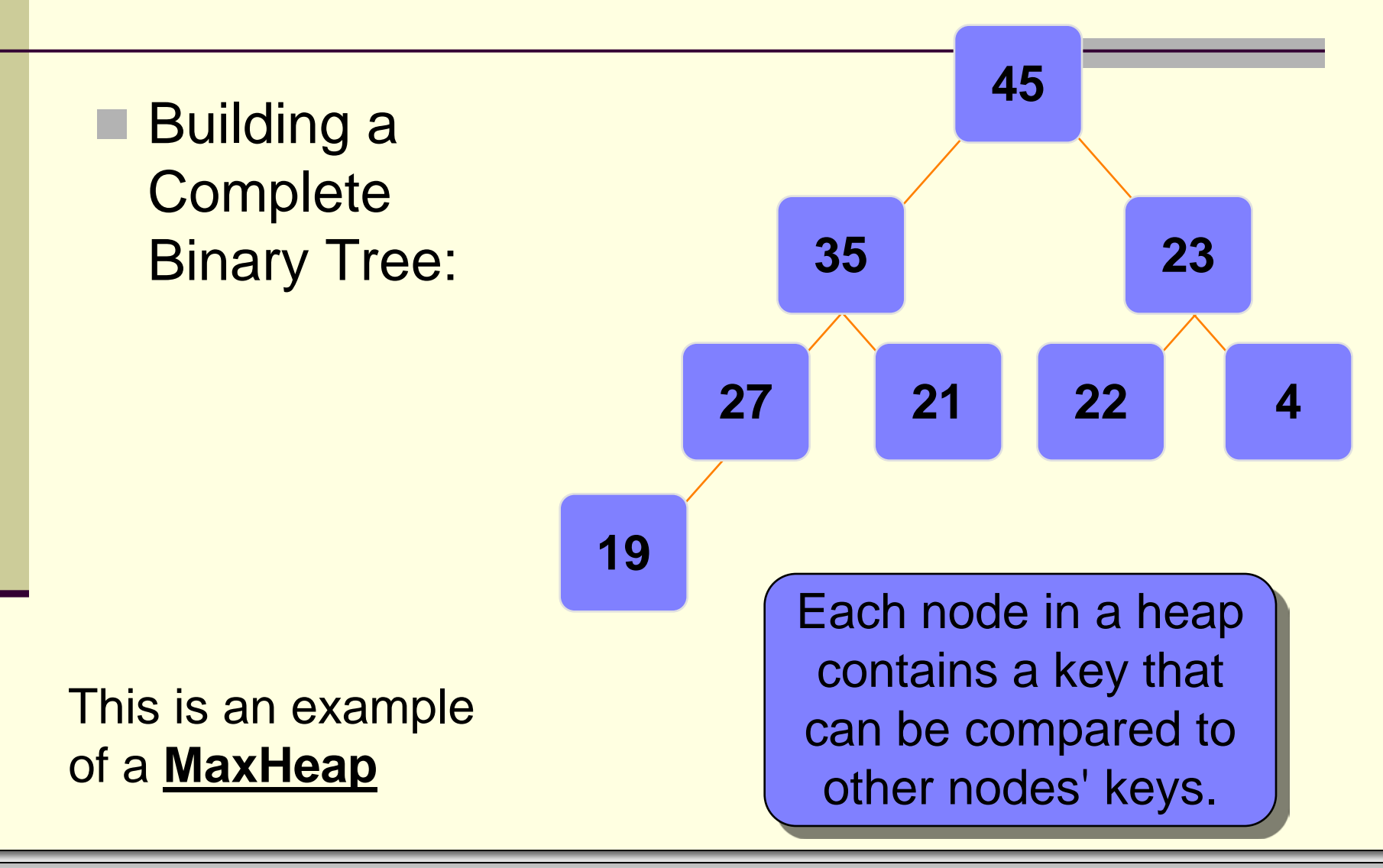

- New nodes are always added at the lowest level
	- **And are inserted from left to right**
- **There is no particular relationship among the data** items in nodes on any given level
	- **Even if the nodes have the same parent**
	- **Example: the right node does not necessarily have to** be larger than the left node (as in BSTs)
- **The only ordering property for heaps is the one** already defined
	- Root of any given subtree is either largest or smallest element in that tree…either a max-heap or a min-heap

- **The tree never becomes unbalanced**
- A heap is not a sorted structure
	- But it can be regarded as partially ordered
		- **Since the minimum value is always at the root**
- **A given set of data can be formed into many** different heaps
	- Depending on the order in which the data arrives

- "Okay, great...whupdedoo"
- **E** Yeah, we now know what a binary heap is
- But how does it help us?
- What is its purpose?
- Binary heaps are usually used to implement another abstract data type:
	- A **priority queue**

### **Priority Queues:**

- **A priority queue is basically what it sounds like** 
	- it is a queue
	- Which means that we will have a line
	- But the first person in line is not necessarily the first person out of line
	- Rather, the **queuing order is based on a priority**
	- Meaning, if one person has a higher priority, that person goes right to the front
- **Examples:** 
	- Emergency room:
		- Higher priority injuries are taken first

- **Priority Queues:** 
	- The model:
		- **Requests are inserted in the order of arrival**
		- The request with the highest priority is processed first
			- Meaning, it is removed from the queue
		- **Priority can be indicated by a number** 
			- But you have to determine what has most priority
			- Maybe your application results in smallest number having the highest priority
			- Maybe the largest number has the highest priority
				- This really isn't important and is an implementation detail

#### **Priority Queues:**

- So how could we implement a priority queue?
	- Sorted Linked List
		- Higher priority items are ALWAYS at the front of the list
		- Example: a check out line in a supermarket
			- But people who are more important can cut in line
		- Running Time:
			- O(n) insertion time: you have to search through, potentially, n nodes to find the correct spot (based on priority)
			- O(1) deletion time (finding the node with the highest priority) since the highest priority node is first node of the list

### **Priority Queues:**

- So how could we implement a priority queue?
	- Unsorted Linked List
		- Keep a list of elements as a queue
		- To add an element, append it to the end
		- **To remove an element, search through all the elements for** the one with the highest priority
		- Running Time:
			- O(1) insertion time: you simple add to the end of the list
			- O(n) deletion time: you have to, potentially, search through all n nodes to find the correct node to delete

### **Priority Queues:**

So how could we implement a priority queue?

#### **Correct Method: Binary Heap!**

- We use a binary heap to implement a priority queue
	- So we are using one abstract data type to implement another abstract data type
- Running time ends up being O(logn) for both insertion and deletion into a Heap
- **FindMin (finding the minimum) ends up being O(1)** 
	- cuz we just find (look at) the root, which is O(1)
- So now we look at how to maintain a heap/priority queue
	- How to insert into and delete from a heap
	- And how to build a heap

## Brief Interlude: FAIL Picture

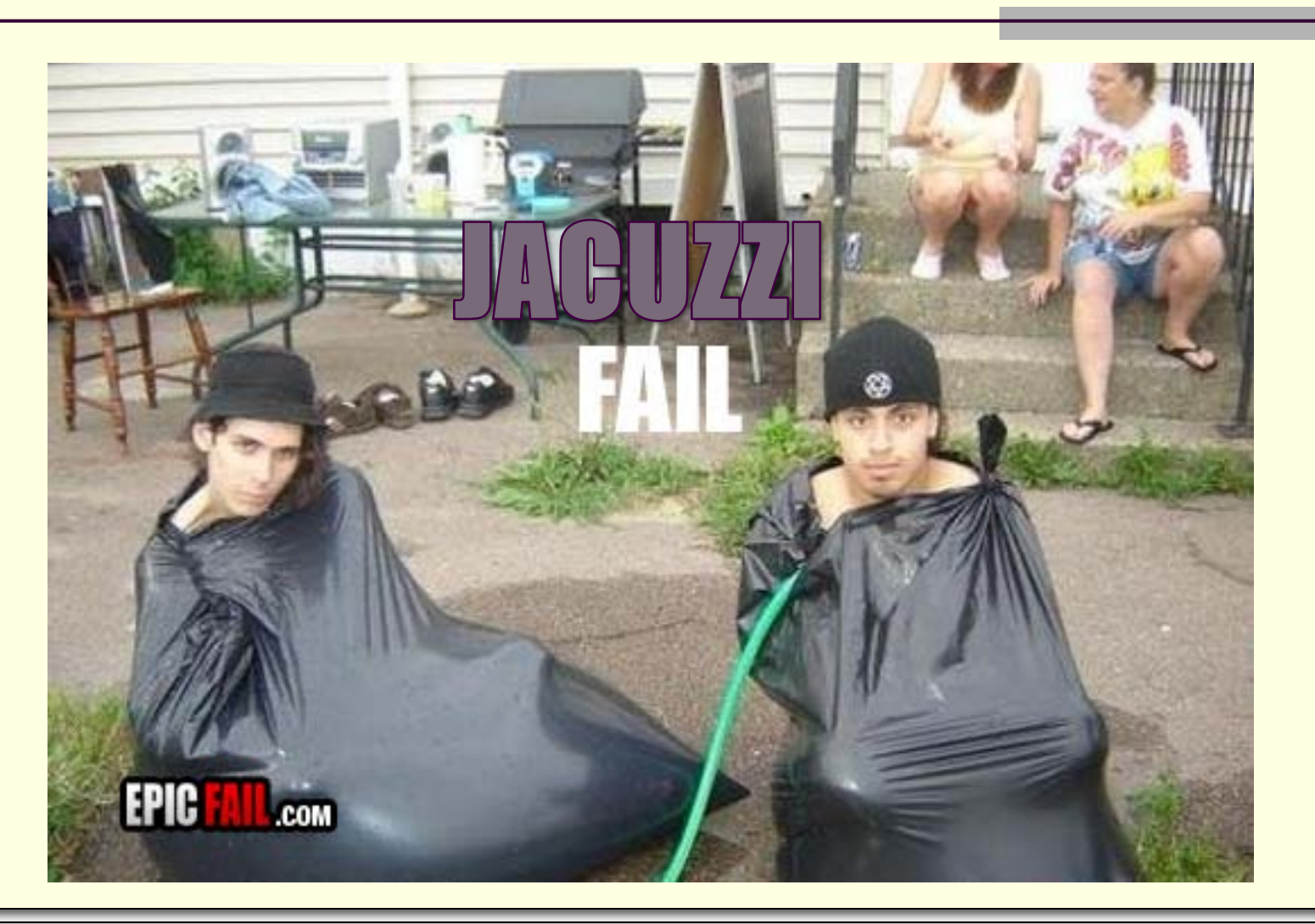

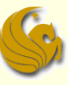

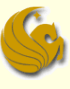

### Adding Nodes to a Binary Heap

**Assume the existence of a current heap** 

#### ■ Remember:

- **The binary heap MUST follow the Shape property** 
	- **The tree must be balanced**
- **Extermally 12 Insertions will be made in the next available spot** 
	- **Neaning, at the last level**
	- **and at the next spot, going from left to right**
- But what will most likely happen when you do this?
	- **The Heap property will NOT be maintained**

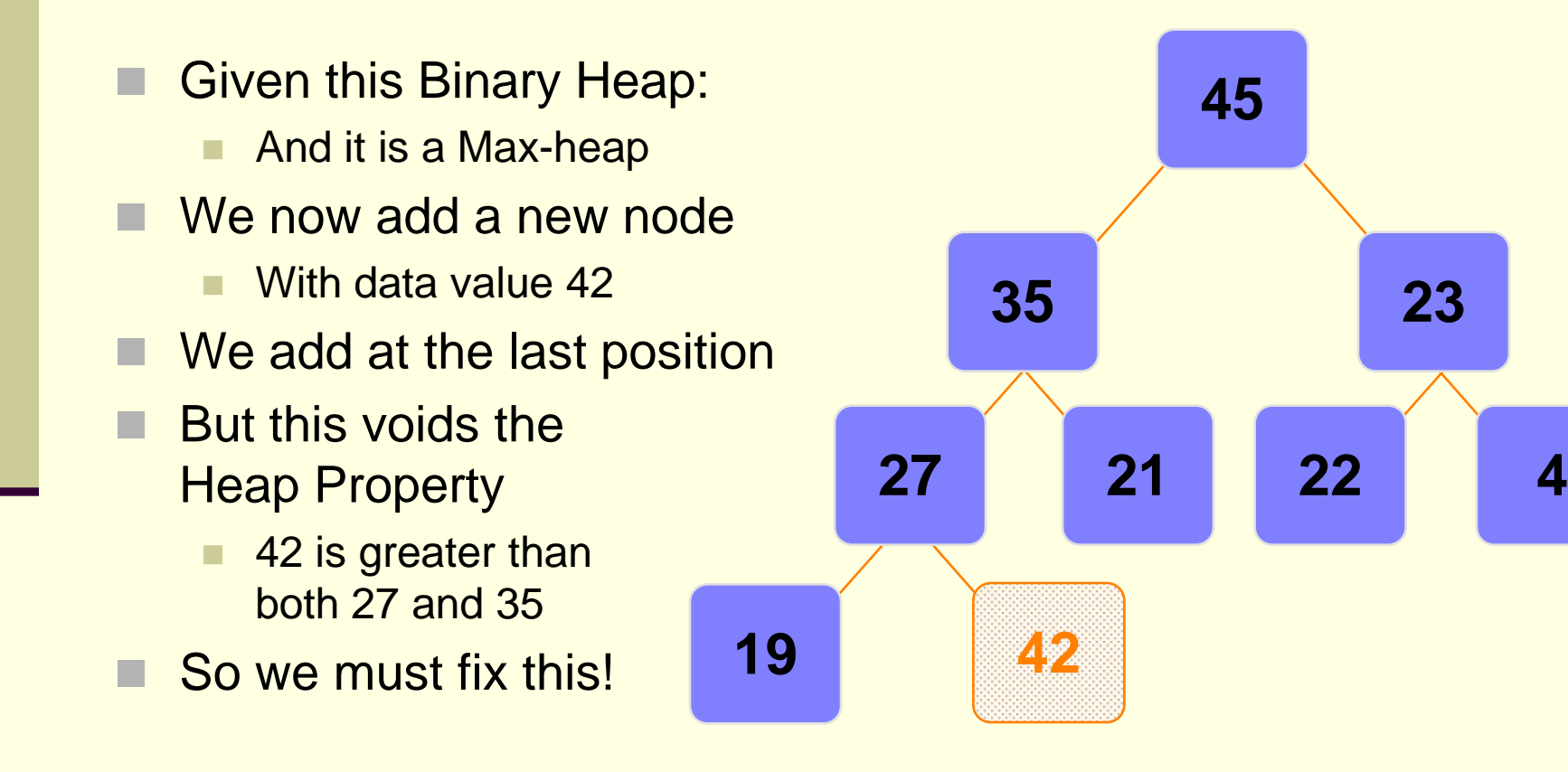

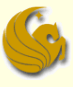

### Adding Nodes to a Binary Heap

#### **Percolate Up** procedure

- In order to fix the out of place node, we must follow the following "Percolate Up" procedure
	- If the parent of the newly inserted node is less than the newly inserted node (this is clearly for a "max heap")
		- **Then SWAP them**
	- This counts as one "Percolate Up" step
	- Continue this process until the new node finds the correct spot
		- Continue SWAPPING until the parent of the new node has a value that is greater than the new node
		- Or if the new node reaches all the way to the root
		- This is now the new "home" for this node

- Put the new node in the next available spot.
- Push the new node upward, swapping with its parent until the new node reaches an acceptable location.

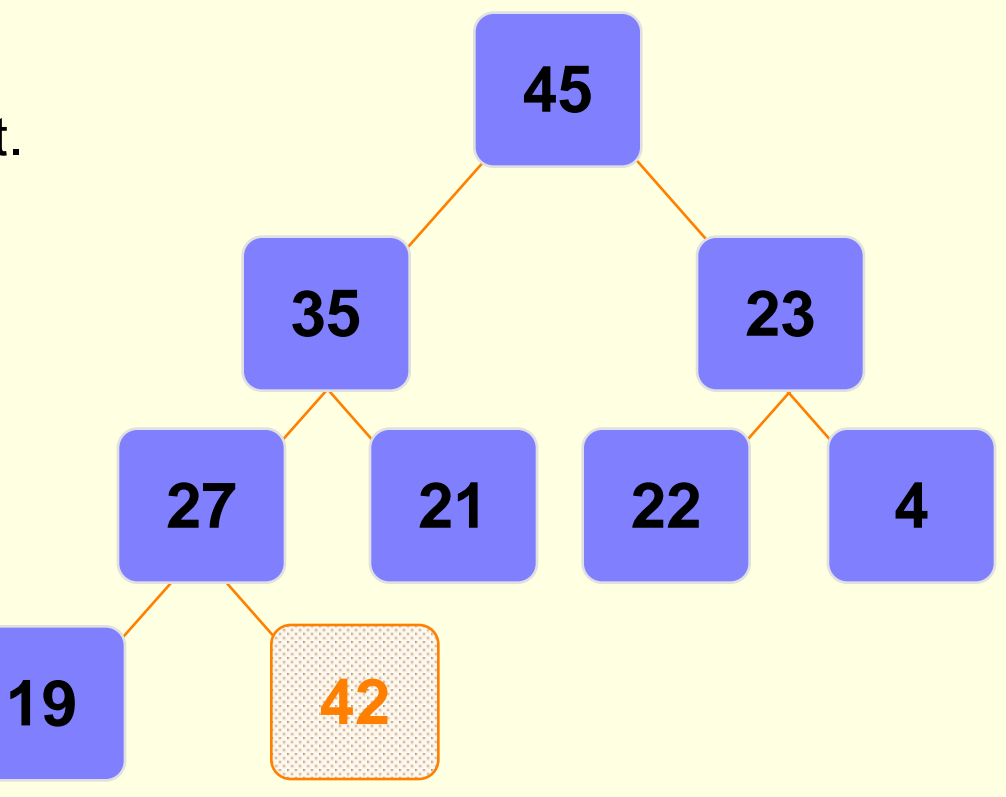

- Put the new node in the next available spot.
- Push the new node upward, swapping with its parent until the new node reaches an acceptable location.

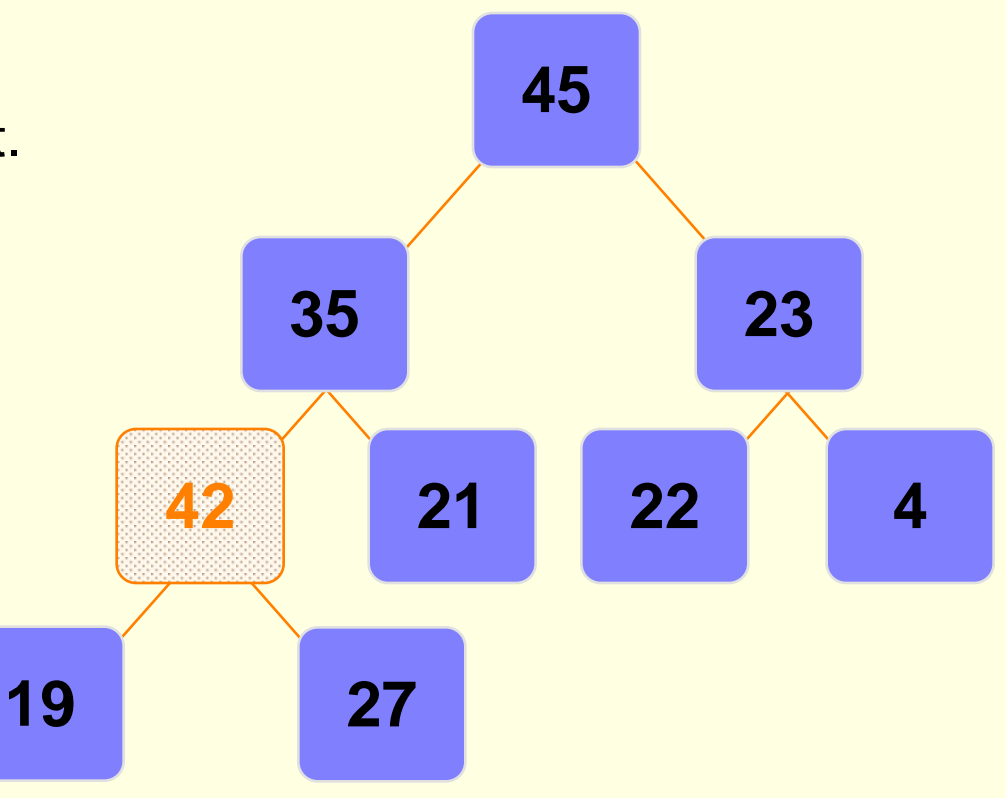

- Put the new node in the next available spot.
- Push the new node upward, swapping with its parent until the new node reaches an acceptable location.

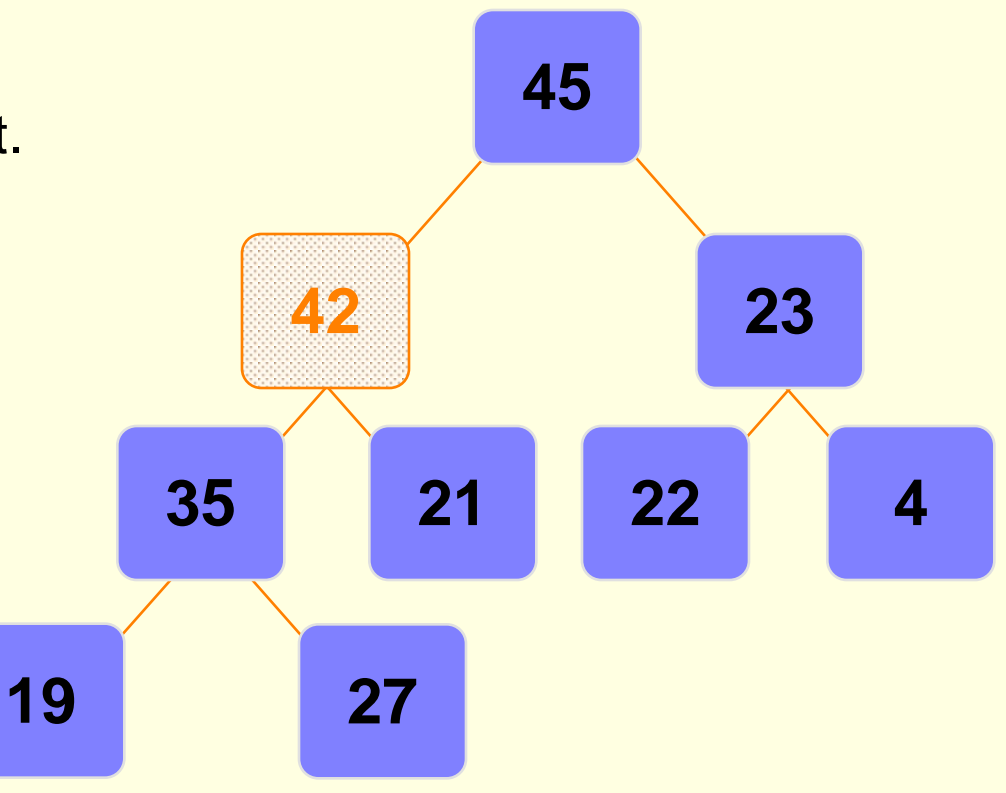

- 42 has now reached an acceptable location
- Its parent (node 45) has a value that is greater than 42
- This process is called Percolate Up
- Other books call it **Heapification Upward**
- What is important is how it works

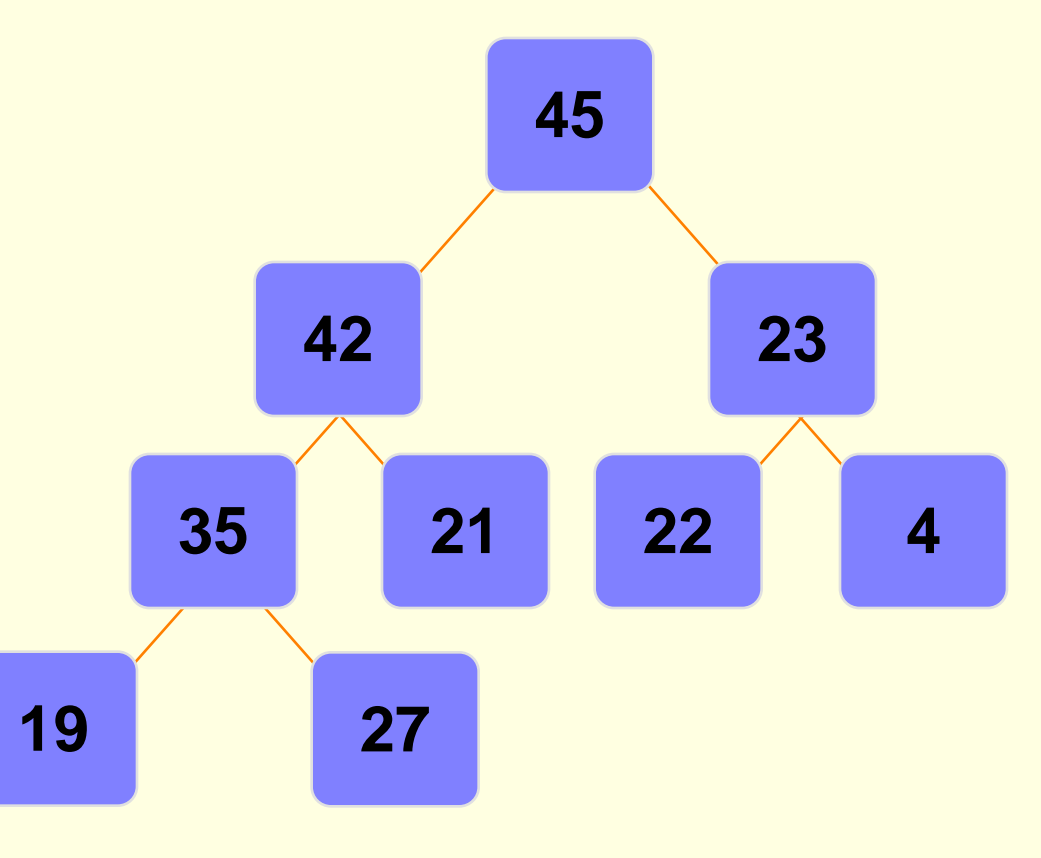

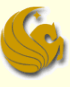

- **Percolate Up procedure** 
	- What is the Big-O running time of insertion into a heap?
	- $\blacksquare$  The actual insertion is simply  $O(1)$ 
		- We simply insert at the last position
		- And you will see (in a bit) how we quick access to this position
	- But when we do this,
		- **We need to fix the tree to maintain the Heap Property**
	- Percolate Up takes O(logn) time
		- Why?
		- Because the height of the tree is log n
		- Worst case scenario is having to SWAP all the way to the root
		- **So the overall running time of an insertion is O(logn)**

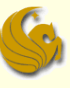

### Deleting Nodes from a Binary Heap

- We will write a function called deleteMin (or deleteMax)
- Which node will we ALWAYS be deleting?
- Remember:
	- We are using a Heap to implement a priority queue!
		- And in a priority queue, we always delete the first element
		- The one with the highest priority
- So we will ALWAYS be deleting the ROOT of the tree
	- So this is quite easy!
	- deleteMin (or deleteMax for a Max Heap) simply deletes the root and returns its value to main

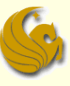

#### Deleting Nodes from a Binary Heap

- We will write a function called deleteMin
	- **deleteMin simply deletes the root and returns its value to** main
- But what will happen when we delete the root?
	- We will have a tree with no root!
	- The root will be missing
- So clearly this needs to be fixed

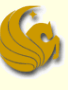

This process is for a Max-heap

- Deleting Nodes from a Binary Heap
	- Fixing the tree after deleting the root:
	- Copy the last node of the tree into the position of the root
	- 2) Then remove that last node (to avoid duplicates)
		- Note: **The new root is almost assuredly out of place**
		- Most likely, one, or both, of its children will have a greater value than it
		- $\blacksquare$  If so:
	- 3) Swap the new root node with the **greater** of its child nodes
		- This is considered one "**Percolate Down**" step
		- Continue this process until the "last node" ends up in a spot where its children have values smaller than it
			- Neither child can have a value greater than it

#### Deleting Nodes from a Binary Heap

- Given the following Heap:
- We perform a delete
- Which means 45 will get deleted

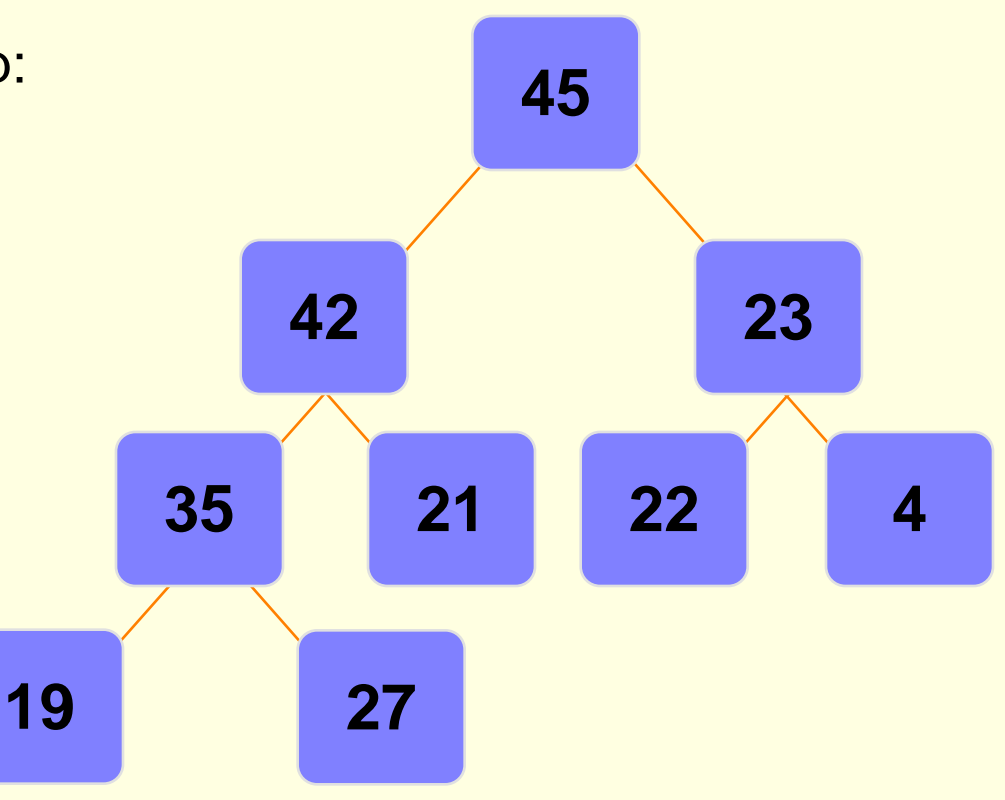

Deleting Nodes from a Binary Heap

- Given the following Heap:
- We perform a delete
- Which means 45 will get deleted

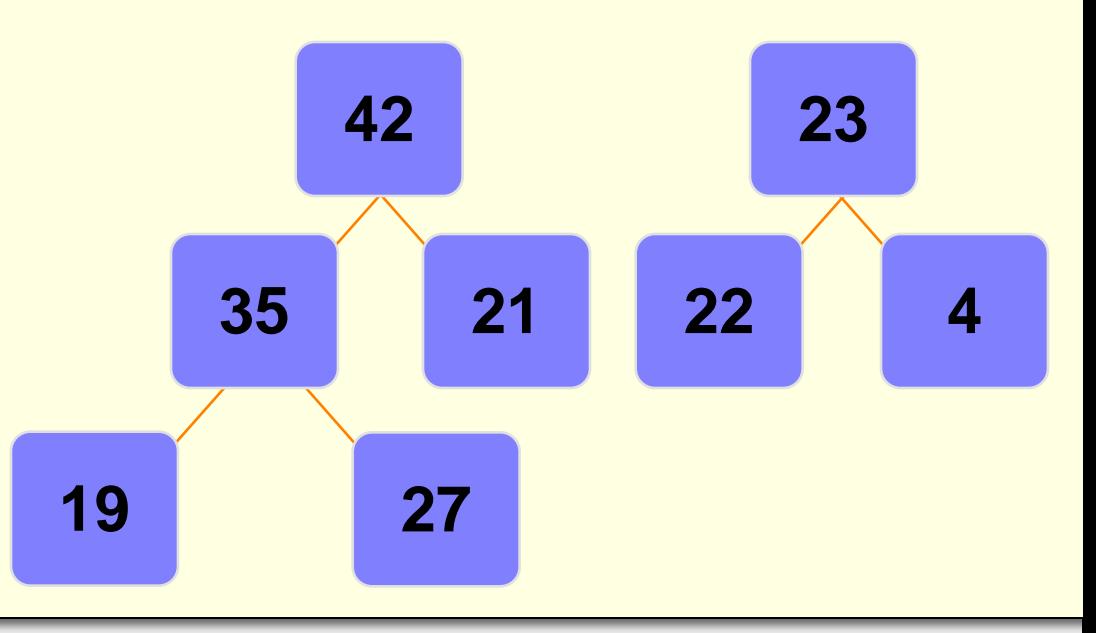

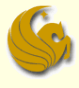

- Deleting Nodes from a Binary Heap
- **The last node now gets** moved to the root
- So 27 goes to the root

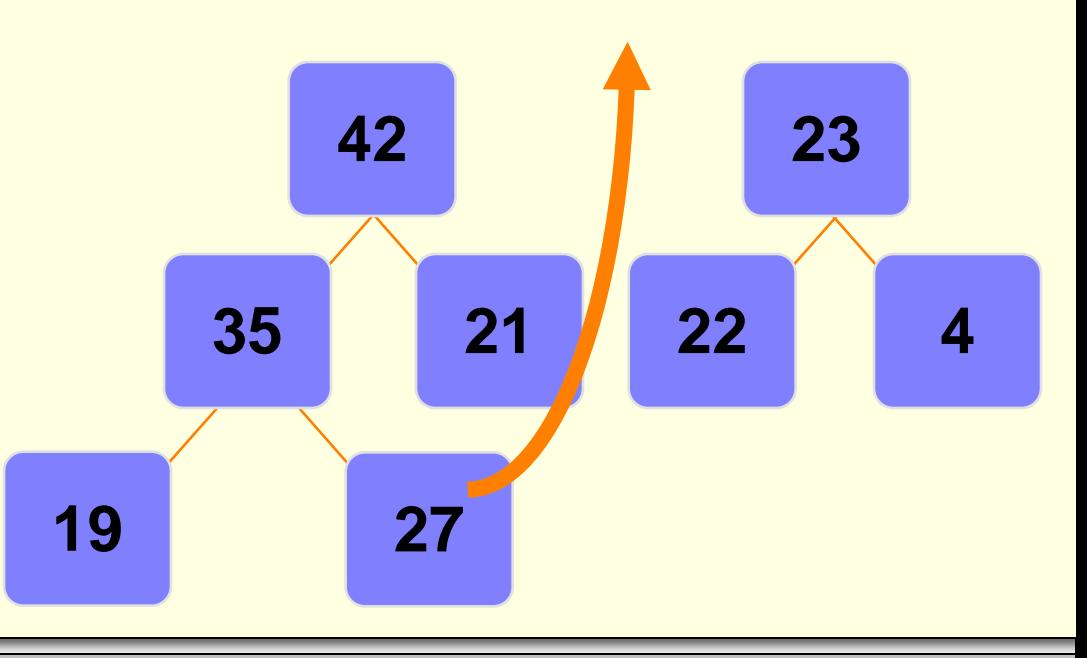

#### Deleting Nodes from a Binary Heap

- The last node now gets moved to the root
- So 27 goes to the root
- 27 is now out of place
- We must Percolate Down

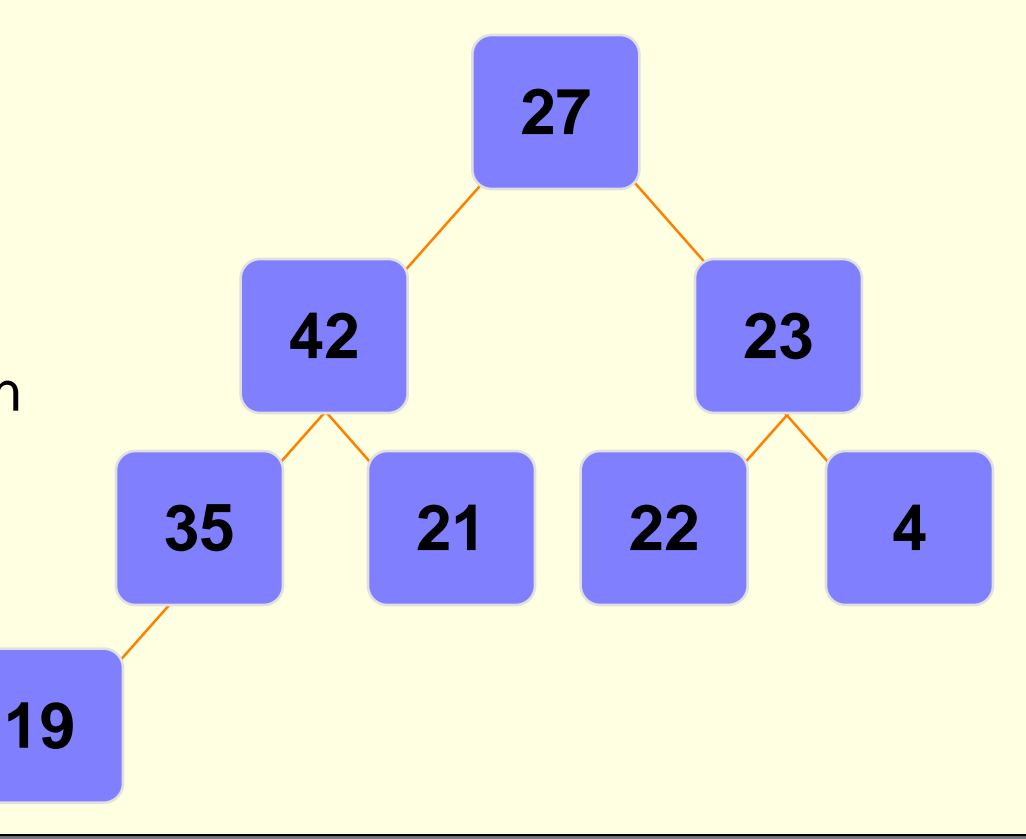

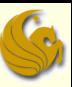

### Deleting Nodes from a Binary Heap

- Push the out-of-place node downward,
	- swapping with its **larger** child
	- until the out-of-place node reaches an acceptable location

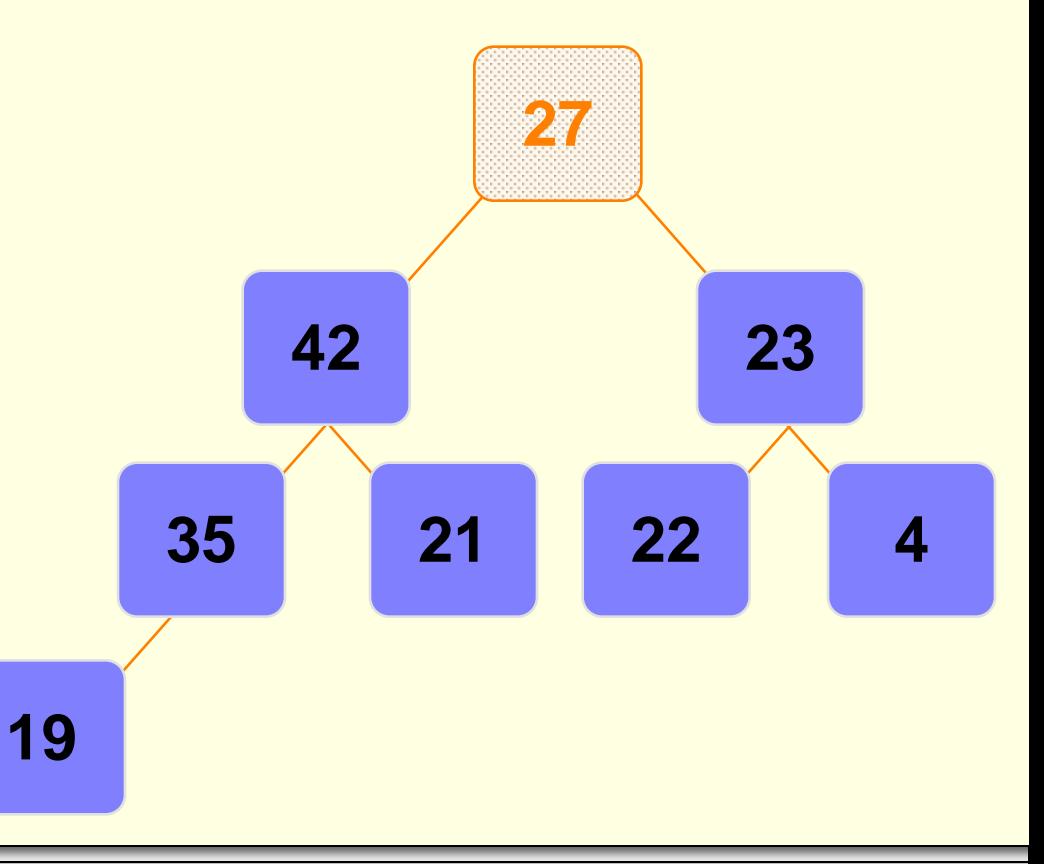

### Deleting Nodes from a Binary Heap

- Push the out-of-place node downward,
	- swapping with its **larger** child
	- until the out-of-place node reaches an acceptable location

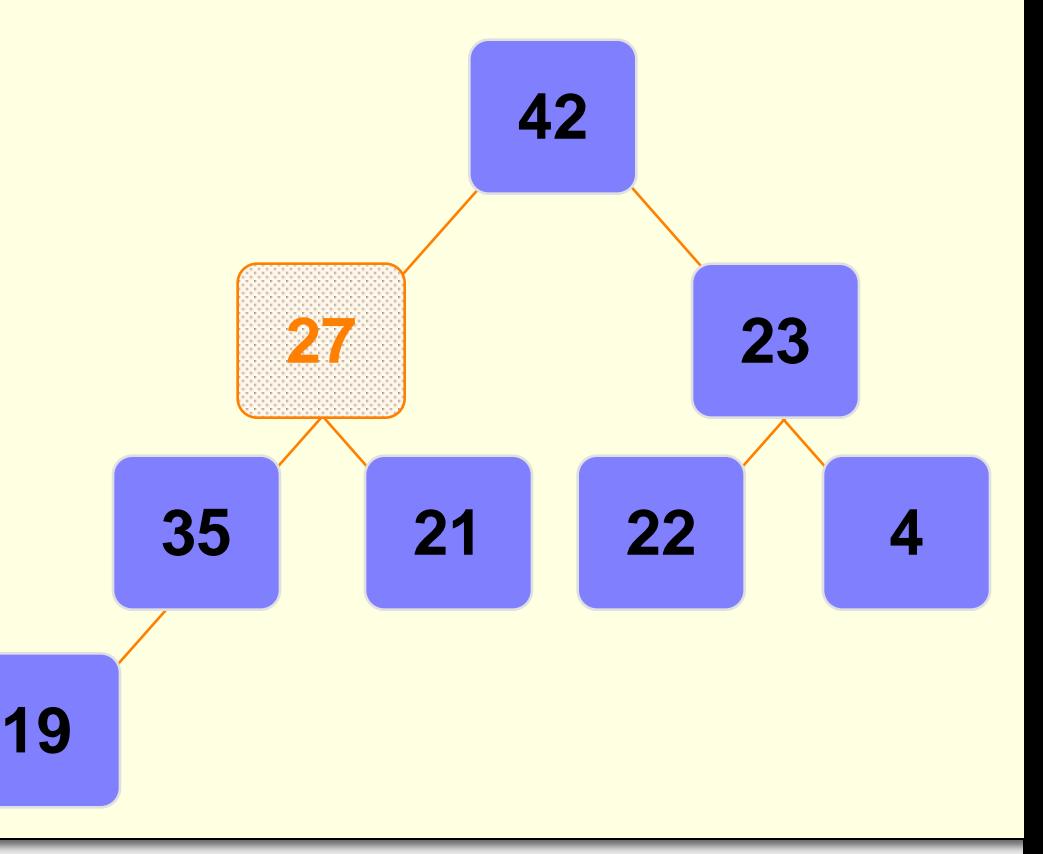

### Deleting Nodes from a Binary Heap

- Push the out-of-place node downward,
	- swapping with its **larger** child
	- until the out-of-place node reaches an acceptable location

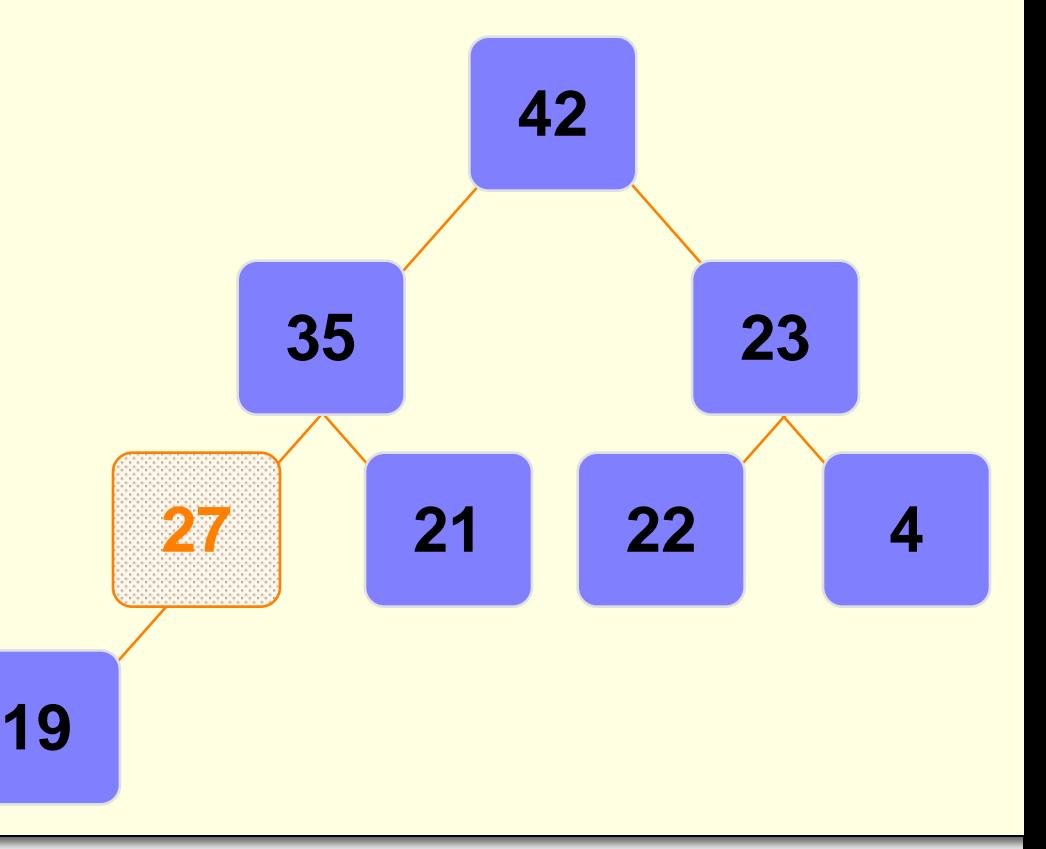

### Deleting Nodes from a Binary Heap

- 27 has reached an acceptable location
- Its lone child (19) has a value that is less than 27
- So we stop the Percolate Down procedure at this point **19**

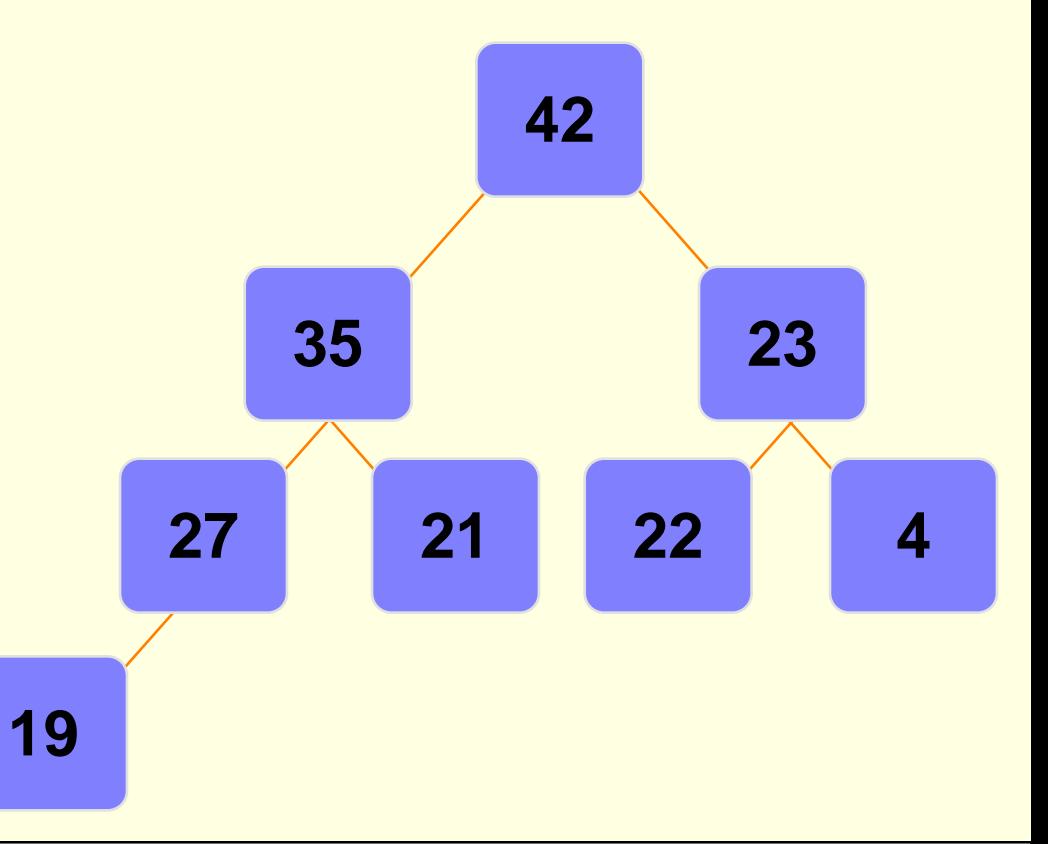

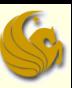

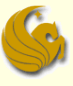

### Deleting Nodes from a Binary Heap

- **Nhat is the Big-O running time of deletion from a heap?**
- The actual deletion itself is  $O(1)$ 
	- **E** cause the minimum value is at the root
		- and we can delete the root of a tree in  $O(1)$  time
- **But now we need to fix the tree** 
	- Moving the last node to the root is an O(1) step
	- But then we need to Percolate Down
- Percolate Down takes O(logn)
	- Why?
		- **Because the height of the tree is log n**
		- And the worst case scenario is having to SWAP all the way to the farthest leaf

#### **So the overall running time of a deletion is O(logn)**

## Daily Demotivator

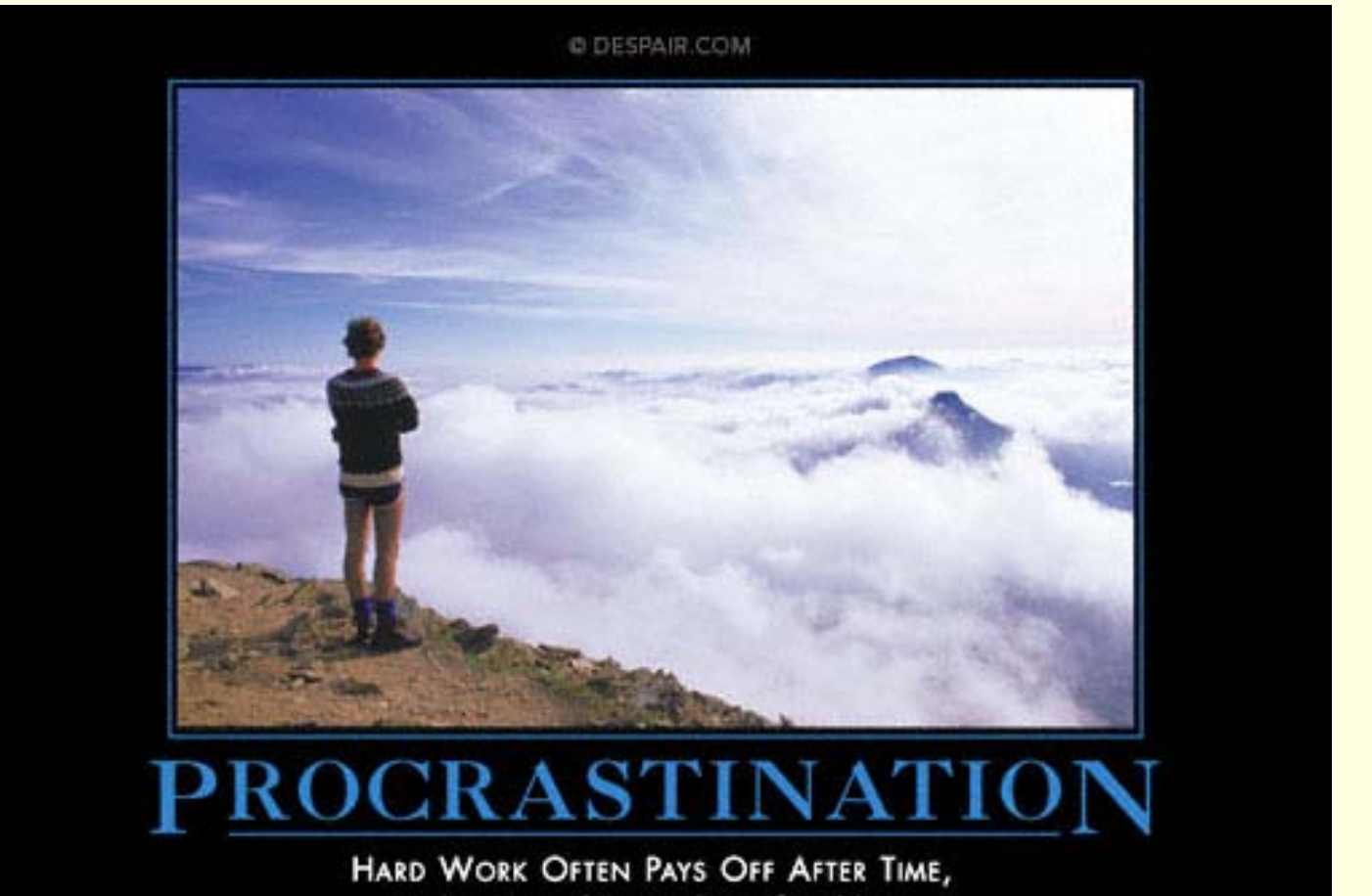

BUT LAZINESS ALWAYS PAYS OFF NOW.

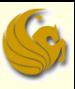